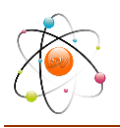

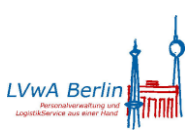

## **Umstrukturierung aufgrund der Senatsumbildung**

## **1. Umbenennung der bestehenden Buchungskreise**

Sobald das bereits angekündigte Rundschreiben der Senatsverwaltung für Inneres und Sport über die neuen Behördenzeichen vorliegt, erfolgt die Umbenennung der Buchungskreise im IPV-System.

Über den Umsetztermin wird nach Vorliegen des Rundschreibens informiert.

# **2. Unterstützung des buchungskreisübergreifenden Wechsels von Personalfällen**

Wenn gewünscht, wird das SSC den buchungskreisübergreifenden Wechsel von Personalfällen mit einer maschinellen (Teil)Datenübernahme unterstützen.

Dabei sind folgende Beschreibungen im IPV Anwenderhandbuch zu beachten:

- *Kapitel 02 Maßnahmen M13 Maßn. Wechsel BuKrTeilübern. Daten* und *M76 Maßn. Nachpfl. Teilübern. Daten*
- *Kapitel 05 Reports und Auswertungen Reports im Einzelnen Kopieren von Personalfällen in Abrechnungskreis V4* (enthält auch Angaben zu den kopierten Infotypen bei Massenversetzungen)
- *Kapitel 07 Schwerpunktthemen S06 Wechsel des Buchungskreises mit maschineller (Teil)Datenübernahme.*

Damit sichergestellt ist, dass der Beschäftigte ununterbrochen Entgelt erhält, ist unmittelbar nach einer Personalabrechnung/Folgeaktivität für die Personalfälle, die maschinell in einen neuen Buchungskreis übernommen werden sollen, der Austritt mit der Maßnahmenart *Wechsel BuKr/Teilübern. Daten (M13)* und dem Maßnahmengrund W\* zu pflegen. Im Infotyp *Datumsangaben (IT 0041)* ist eine mit dem Maßnahmengrund korrespondierende Datumsart und das Austrittsdatum zu pflegen.

Das SSC ist per Mail an die IPV-Hotline zu informieren, dass und wieviel Personalfälle in welchen Buchungskreis zu kopieren sind.

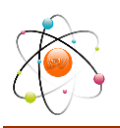

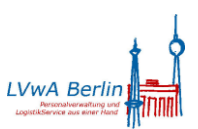

Anlage 6 zum Rundschreiben LVwA IPV Nr. 04/2017

Die maschinelle Datenübernahme wird jeweils am 7. Arbeitstag nach Beendigung der Personalabrechnung Besoldung lt. Abrechnungskalender erfolgen.

Bis zur nächsten Personalabrechnung ist von der aufnehmenden Behörde die Datennachpflege vorzunehmen, da ansonsten die ordnungsgemäße Personalabrechnung für den übernommenen Personalfall nicht sichergestellt ist.

Das SSC prüft vor bzw. bei Ausführung des Reports nicht die Vollständigkeit bzw. die Schlüssigkeit. Maschinell wird nur geprüft, ob Maßnahme und deren Beginndatum, Maßnahmengrund und die Datumsart im IT 0041 übereinstimmen.

Voraussetzung für die maschinelle aber auch manuelle Übernahme eines Personalfalls ist, dass im aufnehmenden Buchungskreis die neuen Strukturdaten vorhanden ist. Auch dazu wird ein Transport in das produktive System Z01 erforderlich sein. Bei der Planung der maschinellen Übernahme der Personalfälle sind damit auch diese, vom SSC mitgeteilten Transporttermine zur Einrichtung der neuen Unternehmensstruktur, zu berücksichtigen.

### Hinweis <del>آ</del>فہ

Die Maßnahmengründe für die Maßnahmenart 13 *Wechsel BuKr/Teilübern. Daten* sowie die dazugehörigen Datumsarten für den Infotyp *Datumsangaben (IT 0041)* werden nach Vorliegen der Behördenzeichen entsprechend umbenannt bzw. neue hinzugefügt.

Über den Umsetztermin wird nach Vorliegen des Rundschreibens der Senatsverwaltung für Inneres und Sport informiert.

## **3. Hinweise für die Datenpflege in der Personaladministration**

### **3.1 Infotyp** *Basisbezüge (IT 0008)*

Aufgrund des neuen Tarif- und Besoldungsrechts sind Besonderheiten bei der Pflege des Infotyps *Basisbezüge (IT 0008)* zu beachten.

Der Inhalt des Feldes *Masch. Vorr*. wird nicht kopiert, da es sich hier nur um eine temporäre Anzeige handelt. Sind die Felder *Beg. Stufe* oder *N. Vorrück* gefüllt, wird der Inhalt kopiert. Im Anschluss an die Pflege der Maßnahmenart *Wechsel BuKrTeilübern. Daten (M 13)* empfiehlt es sich daher, den Infotyp *Basisbezüge* zu prüfen. Sofern die Felder *Beg. Stufe* oder *N. Vorrück* leer sind, sollten sie wie folgt gefüllt werden:

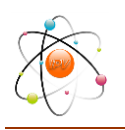

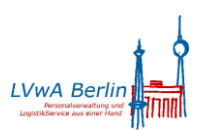

- Bereich Tarif: Eintrag in Feld *Beg. Stufe* (dann werden relevante Abwesenheiten ab Umsetzungsdatum berücksichtigt)
- Bereich Besoldung: Eintrag in Feld *N.Vorrück*

Im kopierten Personalfall werden diese Daten im Feld für die Anzeige der maschinellen Vorrückung berücksichtigt.

Bei der Datennachpflege mit der Maßnahmenart *Nachpfl. Teilübern. Daten (M 76)* ist die Ermittlung der nächsten Vorrückung zu prüfen.

Zustehende Garantiebeträge sind manuell zur Lohnart 1904 *Garantiebetrag § 17 TV-L* zu hinterlegen.

Die indirekte Bewertung der Lohnart 1906 *Strukturausgl. §12 TVÜ-L* bleibt erhalten.

Es wird darauf hingewiesen, dass bei einem Wechsel der Personalfälle in einen anderen Buchungskreis eine maschinelle Anpassung der Lohnart 1901 *indiv. Vergleichsentgelt* nicht möglich ist, wenn der Umsetztermin und der Termin der Tarifanpassung zusammentreffen. In diesen Fällen ist eine manuelle Anpassung erforderlich.

### **3.2 Darlehen**

Existieren zum Zeitpunkt des Austritts noch nicht abgegrenzte Darlehen, sind diese nach Abschluss der Austrittsmaßnahme in Einzelbildpflege zu bearbeiten.

Dazu ist der betreffenden Infotypsatz mit der Funktion *Ändern* aufzurufen und in der Registerkarte *Zahlungen* eine Sondertilgung in Höhe des noch offenen Darlehensbetrages zur letzten Abrechnungsperiode vor dem Austritt einzugeben. Das *Gültigkeitsende* des Infotypsatzes ist zum Austrittsdatum abzugrenzen.

Näheres dazu siehe *IPV-Anwenderhandbuch* Kapitel *01 Beschreibung der Infotypen Infotyp Darlehen (IT 0045)*.

Im aufnehmenden Buchungskreis ist ein neuer Datensatz mit dem zum Zeitpunkt des Ein-/ Austritts noch offenen Darlehensbetrag zu erfassen.

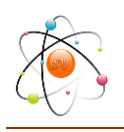

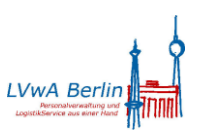

Anlage 6 zum Rundschreiben LVwA IPV Nr. 04/2017

### **3.3 Pfändungen/Abtretungen**

Liegen zum Zeitpunkt des Buchungskreiswechsels noch weiterhin zu berücksichtigende Pfändung- und/oder Abtretungsvorgänge vor, so sind diese analog des gewohnten Vorgehens bei einer Versetzung im Land Berlin zu behandeln.

Die zum Zeitpunkt des Ein-/Austritts vorhandenen Hauptforderungen, Kosten und Zinsen sind zu ermitteln und in die beim aufnehmenden Buchungskreis neu zu erfassenden Infotypsätze zu übernehmen.

## **Achtung**

Nicht abgegrenzte aktive Pfändung- und/oder Abtretungsvorgänge sind im Fall einer Nachzahlung auch über den Austritt hinaus wirksam. Näheres dazu siehe *IPV-Anwenderhandbuch Kapitel 07 Schwerpunktthemen S09 Pfändungen/Abtretungen*.

### **3.4 Report** *Datenauskunft*

Nach § 33 Bundesdatenschutzgesetz (BDSG) und Nr. 5 Abs. 2 der Rahmendienstvereinbarung über die Personaldatenverarbeitung besteht die Verpflichtung nach der Umsetzung in eine neue Verwaltung, den Betroffenen über die Inhalte der erstmaligen Speicherung mit einer Auflistung aller gespeicherter personenbezogener Daten zu unterrichten.

Mit dem Report *ZPR00* - *Datenauskunft* (*Personalservice Infosysteme Auswertungsreports Besondere Listen*) kann diese Auflistung erstellt und dem Beschäftigten übersandt werden. Der Text unter der Überschrift Benachrichtigung bei erstmaliger Speicherung wurde aktualisiert.

### **3.5 Lohnart 2556** *Pers.Kostenerst.HHBR*

Zur systemseitigen Realisierung der Personalkostenerstattung steht für Personalfälle, die von der Senatsumbildung betroffen sind, den Buchungskreis wechseln und im abgebenden Buchungskreis bereits seit 01.01.2017 aus der neuen Finanzstelle (des aufnehmenden Buchungskreises) finanziert werden, im Infotyp Ergänzende *Zahlung (IT0015)* ab dem 01.01.2017 wieder die Lohnart

2556 *Pers.Kostenerst.HHBR*

zur Verfügung.

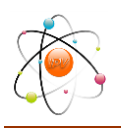

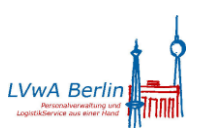

Anlage 6 zum Rundschreiben LVwA IPV Nr. 04/2017

Die Lohnart ist nur bei Vorliegen folgender Voraussetzungen einzusetzen:

- Sowohl der abgebende als auch der aufnehmende Buchungskreis verwenden im Einzelfall die gleiche Finanzstelle (aus dem aufnehmenden Buchungskreis).
- Der Personalfall hat keine Pfändung und befindet sich nicht in Altersteilzeit.

Bei der rückwirkenden Verarbeitung des Austritts in der abgebenden Behörde entsteht eine Forderung (Lohnart /561). Diese Forderung entspricht i.d.R. in der Höhe dem Betrag, der insgesamt über den DTA überwiesen wurde (Zahlbetrag an den Beschäftigten, Überweisung VL usw.).

Bei der rückwirkenden Verarbeitung des Eintritts in der aufnehmenden Behörde sind die Überweisungsbeträge für die Zeit der Nachberechnung nicht an den Beschäftigten auszuzahlen, sondern müssen der abgebenden Behörde zum Ausgleich der Forderung zur Verfügung stehen.

Mit der o.g. Lohnart kann die Einbehaltung dieses Erstattungsbetrages realisiert werden: Der einbehaltene Betrag mindert das Brutto ( $\rightarrow$  Haushaltsbrutto).

Die Lohnart wird auf dem Entgeltnachweis sowie ggf. im Nachberechnungsbeleg im Block der Bruttobezüge, in der Kontrollliste Haushaltsbruttosummen sowie in der Haushaltsbruttodatei und ggf. einer Einzelnachweisung ausgegeben werden.

Da beim Einsatz der Lohnart die Finanzstelle der aufnehmenden Behörde nicht (erneut) mit diesem Betrag belastet wird, kann für die Forderung in der abgebenden Behörde die Tilgung im IPV-System in einer der folgenden Änderungsdienste vermerkt werden. Die Umbuchung des einbehaltenen Betrages mit Profiskal entfällt damit.

## **Achtung**

Die Forderung (LA /561) muss in der abgebenden Behörde durch eine Personalabrechnung gebildet worden sein.

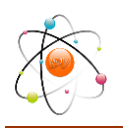

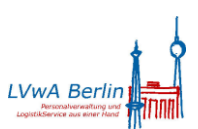

## **4. Hinweise für die (maschinelle) Zeitwirtschaft**

## **Achtung**

Personalfälle, für die im abgebenden Buchungskreis maschinelle Zeitwirtschaft (Lohnartengenerierung) hinterlegt ist, können erst in den neuen Buchungskreis übernommen werden, wenn auch für den aufnehmenden Bereich die maschinelle Zeitwirtschaft (Lohnartengenerierung) eingerichtet ist. Die Einrichtung ist beim SSC mit einer Hotline-Anfrage zu beantragen.

## **4.1 Infotyp** *Abwesenheiten (IT 2001)* **und** *Abwesenheitskontingente (IT 2006)*

Die in den Infotypen *Abwesenheiten (IT 2001)* und *Abwesenheitskontingente (IT 2006)* hinterlegten Abwesenheiten und Abwesenheitskontingente werden bei der maschinelle Datenübernahme nicht berücksichtigt und müssen vom aufnehmenden Buchungskreis manuell nachgepflegt werden (z.B.: (Rest)Anspruch Erholungsurlaub, Krankheit bei Datenübernahme).

## **4.2 Arbeitszeitkonto und Infotyp** *Kontingentkorrektur (IT 2013)*

Ein noch vorhandener Anspruch im Abwesenheitskontingent *10 Anw-TV Arbeitszeitkonto* wird bei der maschinelle Datenübernahme ebenfalls nicht mit in den neuen Buchungskreis übernommen. Vom abgebenden Buchungskreis ist der Stand des Arbeitszeitkontos zum 31.12.2016 mitzuteilen und durch den aufnehmenden Buchungskreis zum 01.01.2017 im Infotyp *Kontingentkorrektur (IT 2013)* zu hinterlegen.

## **5. Hinweise für Abrechnungssachbearbeitung**

### **5.1 ELStAM**

### **5.1.1 Abmeldung**

Sobald in der abgebenden IPV anwendenden Stelle bei den Personalfällen, die den Buchungskreis wechseln, entweder die Maßnahmenart *Wechsel BuKr/Teilübern. Daten (M 13)* oder *Austritt (M 10)* durchgeführt wurde, sind die Aktivitäten zum Erstellen und Versenden der ELStAM Abmeldungen unverzüglich durchzuführen. Ansonsten kann der aufnehmende Buchungskreis keine korrekte Anmeldung ausführen.

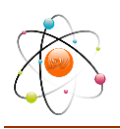

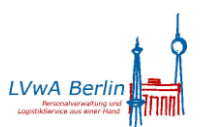

Anlage 6 zum Rundschreiben LVwA IPV Nr. 04/2017

Im Report *ELStAM: An- und Abmeldungen erstellen (RPCE2VD0\_OUT)* ist die Option *Massenabmeldung* nicht zu markieren.

### **5.1.2 Anmeldung**

Erst wenn in dem abgebenden Buchungskreis die Antworten zu den ELStAM-Abmeldungen vorliegen, können in dem aufnehmenden Buchungskreis die Aktivitäten für die ELStAM-Anmeldungen ausgeführt werden. Werden die Anmeldungen versandt, bevor die Abmeldung auf der ELStAM-Datenbank erfolgt, kann es zu fehlerhaften Anmeldungen kommen.

Im Report *ELStAM: An- und Abmeldungen erstellen (RPCE2VD0\_OUT)* ist die Option *Massenanmeldung* nicht zu markieren.

## **5.2 Zertifikate für Sozialversicherung und Steuer**

### **5.2.1 Sozialversicherung**

Hinsichtlich der Notwendigkeit eines neuen Zertifikats für die Sozialversicherung bei Umstrukturierungen bzw. Umbenennungen von Arbeitgebern wird auf die Internetseite der ITSG [\(http://www.itsg.de/tc\\_startseite.html\)](http://www.itsg.de/tc_startseite.html) verwiesen.

Zusätzlich sollte beachtet werden, dass im Zertifikat, der wie ein Absenderstempel für digitale Sendungen anzusehen ist, stets die folgenden Angaben enthalten sind:

- Betriebsnummer
- Ansprechpartner
- Behördenbezeichnung/Absender ohne Anschrift und E-Mailadresse.

Sollte sich eine der genannten Angaben ändern, so ist ein neuer Zertifizierungsantrag bei der Betriebsnummer und dem Ansprechpartner zwingend und bei der Behördenbezeichnung sinnvoll, damit es bei Rückfragen nicht zu Schwierigkeiten kommt.

#### **5.2.2 Steuer**

Wenn im Rahmen der Anmeldung bei Elster-Online Änderungen am bestehenden Steuerzertifikat vorgenommen wurden, wurden diese Änderungen in die aktuell verwendete PFX-Datei gespeichert, mit der die Anmeldung bei Elster-Online erfolgte. Diese aktualisierte PFX-

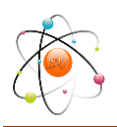

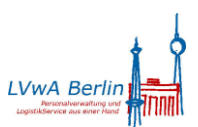

Datei ist per Hotlinemeldung an das SSC zu senden, damit diese im IPV-System installiert werden kann.

## **Achtung**

Vor dem Aktualisieren des Steuerzertifikates müssen alle Elster-Aktivitäten (Lohnsteuerbescheinigung, Lohnsteueranmeldung, ELStAM) abgeschlossen sein. Erst wenn vom SSC die Nachricht gegeben wird, dass das aktualisierte Zertifikat installiert ist, können neue Elster-Aktivitäten angestoßen werden.

### **5.3 Daten- und Druckausgaben**

Sind in neu einzurichtenden und in wechselnden Bereichen gesonderte Daten- und Druckausgaben (PROFISKAL, Einzelnachweise, Kontrollliste Haushaltsbruttosummen, Haushaltsbruttodatei) einzurichten, ist dies mit Hotline-Anfrage zu beantragen.

## **6. Hinweise für die Stellenwirtschaft**

Wie bereits per Email am 10.01.2017 mitgeteilt, wird bei größeren buchungskreisübergreifenden organisatorischen Änderungen auf Antrag technische Unterstützung durch das SSC angeboten. Unterstützt werden kann nur das Umhängen vollständiger Organisationsstrukturen, d. h. Organisationseinheiten (O) mit dazugehörenden Planstellen (S), dabei wird nicht die Originalstruktur umgehängt sondern lediglich eine Kopie. Das Ausschließen von Organisationseinheiten ist nicht möglich. Daraus folgt, dass umzuhängende Organisationsstrukturen ab 01. Januar 2017 nur die Planstellen enthalten dürfen, die in die aufnehmende Behörde wechseln. Einzelne Planstellen sind manuell anzulegen.

Entgegen der mit o. g. Email gegebenen Information ist es nicht erforderlich sämtliche Verknüpfungen zu den Objekten Person (P), Abordnung (9P), Stellenfamilie (9F), Stelle (C) sowie Aufgabe (T) zum 31.12.2016 abzugrenzen; es wurde sichergestellt, dass die genannten Objekte nicht mitkopiert werden.

Bei gewünschter maschineller Unterstützung sind folgende Daten zuzuliefern (für die aufnehmende Behörde ist das Objekt zu nennen, mit dem die neue Struktur verknüpft werden soll, hiervon ausgenommen sind die neuen Buchungskreise, da es noch keine Einstiegsobjekte gibt):

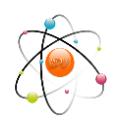

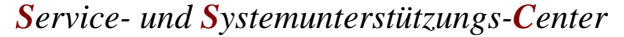

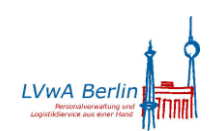

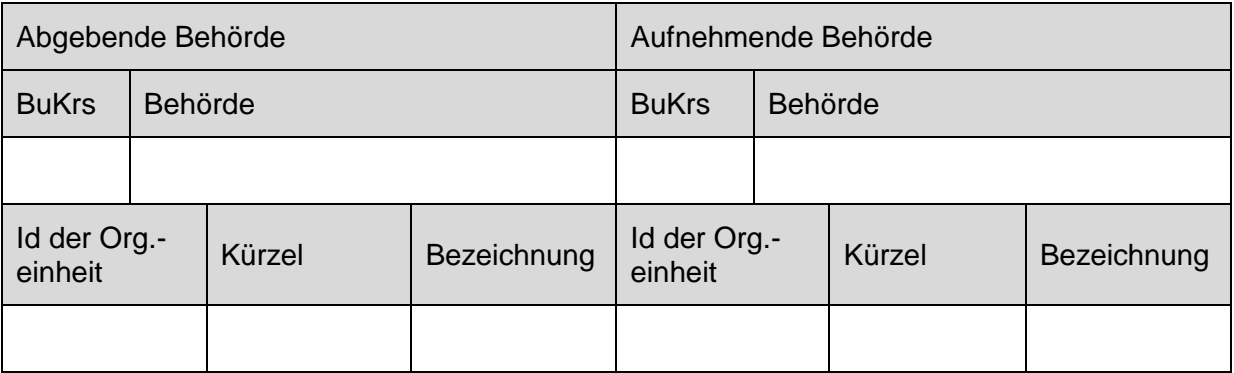

Die kopierte(n) Struktur(en) – Organisationseinheiten und Planstellen - der Ursprungsstruktur(en) erhalten neue Objekt-Ids und werden dem zu benennenden Zielobjekt ab 01.01.2017 zugeordnet.

Die Infotypen *Kontierung (IT 1008)* sowie *Haushaltsinformationen (IT 9508)* werden ebenfalls nicht mit kopiert, da sie aus Gründen der Zuständigkeit / Berechtigung in jedem Fall einen neuen Inhalt erhalten müssen (entweder durch Vererbung oder manuell).

Von den aufnehmenden Behörden sind sämtliche übernommenen Daten vollständig zu prüfen (insbesondere die Daten, die bisher geerbt wurden):

- Objekttypen, die nicht kopiert werden, sind u. U. neu zu erfassen und die erforderlichen Verknüpfungen herzustellen,
- $\triangleright$  Kontierung und Haushaltsinformationen sind möglicherweise anzulegen,
- der ADT ist ggf. nachzupflegen, weil z. B. die Vererbung unterbrochen ist.

Es ist zu beachten, dass ggf. auch strukturelle Berechtigungen angepasst werden müssen!

Von den abgebenden Behörden sind anschließend die Ursprungsstrukturen zum 31.12.2016 abzugrenzen. Bei Bedarf wird auch hierfür eine maschinelle Unterstützung vom SSC angeboten.